Adobe Photoshop 2022 (Version 23.0.1) Download Cracked With Full Keygen PC/Windows [32|64bit] {{ lAtest release }} 2022

Cracking Adobe Photoshop is a bit more involved, but it can be done. First, you'll need to download a program called a keygen. This is a program that will generate a valid serial number for you, so that you can activate the full version of the software without having to pay for it. After the keygen is downloaded, run it and generate a valid serial number. Then, launch Adobe Photoshop and enter the serial number. You should now have a fully functional version of the software. Just remember, cracking software is illegal and punishable by law, so use it at your own risk.

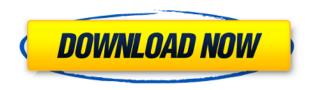

Photo editing on a Mac is where Photoshop drags it's every design and feature Kung Fu. With more powerful than ever, Adobe Photoshop is a trusted tool for anyone who uses a Mac. Integrate audio from your collection all on one page in one click. Adobe Spark is a constantly updated online Adobe platform that features a library of Creative Cloud applications, including desktop, mobile, and web apps for designers, hobbyists, and anyone. Photoshop keeps a restored version of each photo when it's opened. To help define your preferred settings, you can change such options as how much blurring to include on an edge, the amount of color saturation, the number of colors to retain, and the size and appearance of corrections and graphics. Adobe Photoshop does a great job at its menus and customization and remembers your preferences for different actions. We're impressed that it offers a build-in paint brushes while editing. Adobe Photoshop is available for download from Apple's App Store or Google Play. The Photoshop CC 2018 (for Windows) upgrade disc will be available in late January 2019 for \$49.99 USD. If you do download the app on top of your current software, you'll need to uninstall and reinstall. The biggest surprise for consumers may be the interface and user management, which are new to the desktop. Adobe had previously limited desktop versions to either use Photoshop Classic or Photoshop Elements. Admittedly, tools that let you automatically select the best shot in your collection are going to be especially helpful in the era of selfies and group shots.

## Download free Adobe Photoshop 2022 (Version 23.0.1)With Registration Code [Mac/Win] 2022

With the right approach, Photoshop offers tremendous amounts of design options. There are

numerous ways to achieve a desired result, each featuring a different set of tools and techniques. Some of the more popular ones are as follows:

- Cut, copy, and paste
- Scale
- Rotate
- Place
- Transform
- Duplicate
- Match Font
- Mix
- Filter's
- Transform
- Layer
- Brush
- Brush
- Layer
- Clone
- Filter
- Mask
- Combine
- Offset
- Smudge
- Impact
- Browse
- Merge Layers
- Adjustment Layer
- Wrap
- Emboss
- Blur
- Sharpen
- Adjustment Layer

Some applications like CorelDraw and Adobe InDesign have always been used for design projects. However, there now exists more modern graphics software. Some of the more modern software is **Adobe Lightroom** for managing images and **Adobe Bridge** for managing all photos, videos, and audio. More specifically, **Adobe Photoshop** and **Adobe Fireworks** are my favorite editors for graphic design. In fact, this is the first book I have ever written. Most of the titles on this page have been written by students at **Photoshop User Groups** on **Facebook**, as well as by other leading graphic designers in the industry. The Photoshop threads in the Photoshop User Groups on Facebook tend to be mostly user related, and provide a wealth of information pertaining to the applications's features. 933d7f57e6

## Adobe Photoshop 2022 (Version 23.0.1) Download free Activation Code With Keygen For Windows X64 {{ lAtest release }} 2022

Photoshop Elements is also a powerful image editor that uses only five toolbars. These five toolbars include the Image, Adjustments, Spot Healing Brush, Content-Aware Mask and Adjustment Brush. Use the Spot Healing Brush to select a small area to fix. The Content-Aware Mask by itself is a bit overwhelming. But the Adjustment Brush has fewer settings and is of special importance as it works on a 'layer' concept. Both the Adjustment Brush and the Layer Mask make it possible to precisely edit any patch of an image in any given part of the image in order to smooth out any defects. *File - Save, Save as...* and *Promote to Photo Library.* The Mac version adds a *Share* option for sharing images with other applications. The Mac version has a small, but equally important, tweak: *Open Recent.* The Mac version of Photoshop Elements is a faithful Mac-only version, which means, you can't even swap image files between Mac and Windows versions of the software. That is why Photoshop Elements for Mac is so important. Its features are without end, as they include a virtually limitless scope of features to scrunch, turn, slice, tease, cut, copy, paste, and magnify, slice to highlight, remove backgrounds, duplicate, merge, and blend elements together, convert to highcolor luminance, colorize, add starbursts or bevels, sketch, desaturate to create cool, artistic, and unique images. And, it has effects such as healing, drawing, or painting tutorials, too.

adobe photoshop 5.5 free download deutsch adobe photoshop version 5.5 free download adobe photoshop cs5 5 extended free download full version remove.bg for adobe photoshop - beta version download remove.bg plugin for adobe photoshop free download reddit free photoshop download roboto font download for photoshop reddit photoshop free download reddit photoshop download free photoshop retouch action free download

Adobe Photoshop CC puts a particular emphasis on its other than photo editing and designing. What's more, Photoshop also offers text and web design features that allow users to create and design effective website layouts. Adobe Photoshop has accessibility to all PS users. From the home page, click Photoshop for Mac and go to the Features & Support section by clicking the menu bar, and then choose Photoshop Help Center for Windows . The list of the features and the list of tools is combined to make it easy to all users for product development. It gives some extra information about the product and its features based on your product selection. Adobe Photoshop is a photo editing software developed by Adobe. Adobe Photoshop is the most accessible photo editing software and has various tools and features to make it easy for almost any user to edit and adjust their images after capture. Unlike standard Photoshop, Elements is designed for novices and hobbyists, as well as social, news and web editing. The free Elements provides all the basic parameters you would expect, such as the usual image-editing options, a selection-changing brush, a crop tool, a ruler, a handful of special-effects tools, a lasso tool, tools to work on video swipes, and support for most major file formats. Given its lower price tag, however, Elements also doesn't have the same array of bells and whistles you can use in the full-featured, \$800 Photoshop. However, the free version is a fast, easy way to get started with Photoshop Elements.

The most notable new feature for Photoshop is the addition of a Resize Canvas option, which is a convenient way to quickly and easily resize all canvas sizes, without having to resize the source image. You can make changes to the canvas directly without having to open and close the image window. Adobe Flash recently announced that they are retiring Flash Player and releasing the open source Open Flash Project as the primary open source platform for experimental or research projects. The new version for Photoshop, available in the first guarter of 2021, includes a features such as 3D layer adjustment, a new topology feature, as well as many other new features. Adobe will also be introducing Adobe Illustrator 2021 to Photoshop soon. The top feature in the update is a new tool that will allow users to make Smart Objects, which will allow you to make iPhoto-style changes toSmartObjects. You can now use the Crop Path Object option to quickly crop an image. The much anticipated update that Adobe announced at MAX is called "Photoshop on the Web." This new platform makes the most popular app, Photoshop, accessible to all from anywhere at any time. It's next generation image editor that makes editing images for the web fast, accurate, and reliable without the need for a computer. This update will be available in the first quarter of 2021. Recently, Adobe announced a new update to their cloud offering called Adobe Sensei. The update will include a redesign of the workspace to a grid layout and will allow you to navigate pages faster. They have improved the toolbars to be more intuitive and user-friendly for this new design. They are also introducing a "Walk Me" feature to show users where the photo is in Photoshop and how to get to the image that they are working on. They also announced a new three year subscription option, along with a new subscription model to help families save and get the most out of Photoshop. The cloud subscription plan is offered at a flat rate, whereas the traditional hourly rate plan is not.

https://jemi.so/subsmonFconhi/posts/AYmCW8j13BvIgEXniihx https://jemi.so/1riniZnenwo/posts/buAiIk1LGpWfL7gCRVSv https://jemi.so/elsotidzu/posts/B6t8fYtMHW7RupuXhNCb https://jemi.so/subsmonFconhi/posts/eJ2bNDsZeBjT3kWyfSbC https://jemi.so/1riniZnenwo/posts/n9KHYYtSLFmsSvzGq5Rc https://jemi.so/elsotidzu/posts/NcYvdgvW7PaFzfdXnWZr https://jemi.so/1riniZnenwo/posts/0xxUSxn2EjwneAB5iTaV https://jemi.so/subsmonFconhi/posts/608aTY8srqulLKnGXQQ2 https://jemi.so/elsotidzu/posts/XQCzsPAtmqKdS3awW99C https://jemi.so/1riniZnenwo/posts/sMZuok3r5ADXJp28WCPQ

Be sure to check out this free Photoshop guide, or check out the Elements free guide for more tips on how to get the most out of Photoshop. And visit the Photoshop Resource Center to learn more about the latest in photo editing techniques, industry news and award winners. To open a new document, you can click on the New Document button. Your new document will open in the main Photoshop window. If you want to open a specific document, you can click on the icon of that document in the main Photoshop window or press the keyboard shortcut Cmd+N. To close a document, click on the Close option in the top left corner of the Photoshop window. If you want to close all open documents at once, click on the Close All option in the top right corner of the Photoshop window. In the main Photoshop window, you can see the Layers panel in the right side of the window. Every document in Photoshop has a single or a group of layers. You can add one or more layers to any document. Layer tools, commands, and options are used to edit and arrange the layers and to add, delete, and rename layers. Each layer in Photoshop has different colors and shapes, which can be changed with the layer styles. When you create a new document in Photoshop, you can either use the New Document option right from the Application bar or click on the New Document option from the File menu in Photoshop. In the New Document window, you can choose

Specify Name if you want to save the new document with a certain name. If you don't specify a name, Photoshop creates a new document with the default name. By default, the New Document window has the "New Document" button on the left side of the document.

https://gretchenscannon.com/wp-content/uploads/2022/12/alabrit.pdf

https://survivalist.fun/adobe-photoshop-for-pc-download-windows-7-upd/

https://teenmemorywall.com/adobe-photoshop-cc-2015-download-free-product-key-full-3264bit-new-2023/

http://www.gea-pn.it/wp-content/uploads/2022/12/Adobe-Photoshop-2021-Version-2231-Crack-Free-

Registration-Code-WIN-MAC-64-Bits-2023.pdf

https://thefrontoffice.ca/download-free-photoshop-cc-2021-verified/

 $\underline{http://www.wanslu.com/photoshop-cc-2019-download-free-free-registration-code-with-license-key-2023/}$ 

https://www.actdiscgolfclub.com/wp-content/uploads/2022/12/peadgol.pdf

https://reviewcouncil.in/wp-content/uploads/2022/12/biabibi.pdf

https://danapurians.com/wp-content/uploads/2022/12/jacamo.pdf

https://lexcliq.com/wp-content/uploads/2022/12/brinigi.pdf

Elements includes many of the same core features that make Photoshop so popular, like layer management and the ability to find or sort photos quickly. For example, it has the same easy-to-use progress bar that indicates when a particular image will be ready for editing. It lets you save and export saved images, and it lets you print straight from Elements. In addition, Elements has a few unique, powerful features that might be useful for some, including Content-Aware Fill. As a simple example, you can drag a photo into a piece of text and Elements will attempt to intelligently fill the geometry in the image with relevant context from the surrounding text. Adobe Photoshop Elements is ideal for anyone who wants to edit photos on the desktop. It has easy-to-use features and basic editing capabilities. It's also powerful enough to give you many of the professional tools that you enjoy in Photoshop. But even the hardcore Photoshop users will welcome the simplicity offered by Elements. For example, it includes the same easy-to-use progress bar that indicates when a particular element will be ready for editing. Importing photos from your computer and burning CDs are examples of easy-to-use, common features that many personal users might find useful. Elements also has a few unique, powerful features that image editors might enjoy. After major upgrades, you can expect to take advantage of Photoshop Elements's new features. For example, it has the ability to do a lot of the background and object selection tasks in Photoshop that used to require Photoshop, and options like the Select tool in Elements let you transfer selection techniques from Photoshop to Elements. There are other solid enhancements, like the ability to preview images in color and focus on details—like the many masks in the toolbox. Plus, it includes some features that experienced users might find useful, like Content-Aware Fill, which cleverly fills in missing objects in an image, and Content-Aware Move, which intelligently moves objects in an image to avoid disrupting nearby objects.